# **SAURASHTRA UNIVERSITY**

# **RAJKOT – INDIA**

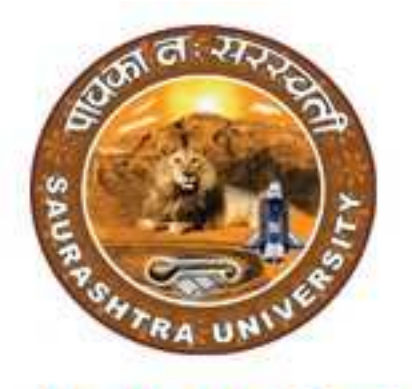

**Re-Accredited Grade B by NAAC** (CGPA 2.93)

# **CURRICULAM FOR**

**UGC - B.Voc.** under National Skills Qualification Framework(NSQF)

**Bachelor of Vocational – Applied Computer Technology** 

(B.Voc.- ACTech.)

(Sanctioned to Shree Manibhai Virani & Smt. Navalben Virani Science College-Rajkot)

**(Semester I and Semester II)** 

**Effective From June – 2014**

# **Bachelor of Vocational – Applied Computer Technology (3 years – Six Semester Full Time Course)**

#### **Ordinance, Regulations and Examination Scheme :**

#### **O.S. B.Voc.-ACTech. – 1 :**

Candidate for admission to the Bachelor of Vocational – Applied Computer Technology (B.Voc.- ACTech.) must have passed standard  $12<sup>th</sup>$  or equivalent examination from Gujarat higher secondary board or any other board.

**Lateral Entry** : Candidate seeking admission directly in third semester of Bachelor of Vocational – Applied Computer Technology (B.Voc.-ACTech.) must have passed Examination of either Diploma in Engineering in Computer Engineering(CE) / Computer Science(CS) / Information Technology(IT) OR B.C.A./B.Sc.I.T. first year from any recognized university.

#### **O.S. B.Voc.-ACTech. – 2 :**

The duration of the course will be of three full time academic years. The examination for the Bachelor of Vocational – Applied Computer Technology (B.Voc.-ACTech.) course will be divided into six semesters.

**Multi-level Exit** : Candidate will be eligible to receive Diploma after first 2 semesters and Advance Diploma after 4 semesters according to guidelines of UGC. No candidate will be allowed to join any other course or service simultaneously.

# **O.S. B.Voc.-ACTech. – 3 :**

Candidate who have passed an equivalent examination from any other board or examining body and is seeking admission to the Bachelor of Vocational – Applied Computer Technology (B.Voc.- ACTech.) course will be required to provide necessary eligibility certificate.

#### **O.S. B.Voc.-ACTech. – 4 :**

No candidate will be admitted to any semester examination for Bachelor of Vocational – Applied Computer Technology (B.Voc.-ACTech.) unless a student has put on at least 85% of the total lecture periods and practical periods in each subject in each semester.

#### **O.S. B.Voc.-ACTech. – 5 :**

No candidate will be permitted to reappear at any semester examination, which he has already passed. The marks of successfully completed paper will be carrying forwarded for the award of class.

#### **O.S. B.Voc.-ACTech. – 6 :**

There shall be an examination at the end of each semester to be known as Pre Diploma (first semester) examination, Diploma (second semester) examination, Pre Advanced Diploma (third semester) examination, Advanced Diploma (forth semester) examination, Pre B.Voc. Degree (fifth semester) examination and B.Voc. Degree (sixth semester) examination. At which a student shall appear in that portion of theory papers, practical and viva – voice if any, for which he has kept the semester in accordance with the regulations in this behalf.

A candidate whose term is not granted for what so ever reason shall be required to keep attendance for that semester or term when the relevant papers are actually taken at the college.

# **O.S. B.Voc.-ACTech. – 7 :**

Guidelines to keep term of B.Voc. ACTech.;

A candidate will be permitted to continue his/her study up to the  $4<sup>th</sup>$  semester examination without passing his/her previous semester examination.

A candidate can take admission to fifth (pen-ultimate) semester if he/she is failing in NOT more then two subjects of previous (1 to 4) semesters.

A candidate can take admission to Sixth (Ultimate Final) Semester if he/she is not failing in more then two subjects of  $5<sup>th</sup>$  Semester. Provided he/she should have cleared all 1 to 4 semester.

# **R.S.B.Voc.-ACTech.**

# **Standard of Passing**

The standard of passing for Bachelor of Vocational – Applied Computer Technology (B.Voc.-ACTech.) degree examination will be as under :

- 1) To pass any semester examination of the Bachelor of Vocational Applied Computer Technology (B.Voc.-ACTech.) degree, a candidate must obtain at least 40% marks in the university examination separately in each course of theory and practical.
- 2) Total marks of each theory paper are 100 (External examination 70 marks + Internal examination 30 marks)
- 3) Total marks of each practical and project-viva paper are 100. No internal examination marks in practical and project-viva papers.
- 4) Those of the successful candidates who obtain 50% or more marks in the aggregate of all the semester taken together will be placed in the **second class** and those who obtain 60% or more marks in the aggregate of all the semester taken together will be placed in the first class. The successful candidates who obtain 70% or more marks in the aggregate of all the semester taken together will be declared to have passed the examination in the **first class with distinction.**
- 5) A result of candidate who have obtained admission directly in Bachelor of Vocational Applied Computer Technology (B.Voc.-ACTech.) semester – III will be declared by considering his marks of semester III to VI in aggregate and accordingly class will be awarded as per normal percentage of marks fixed for other candidate.

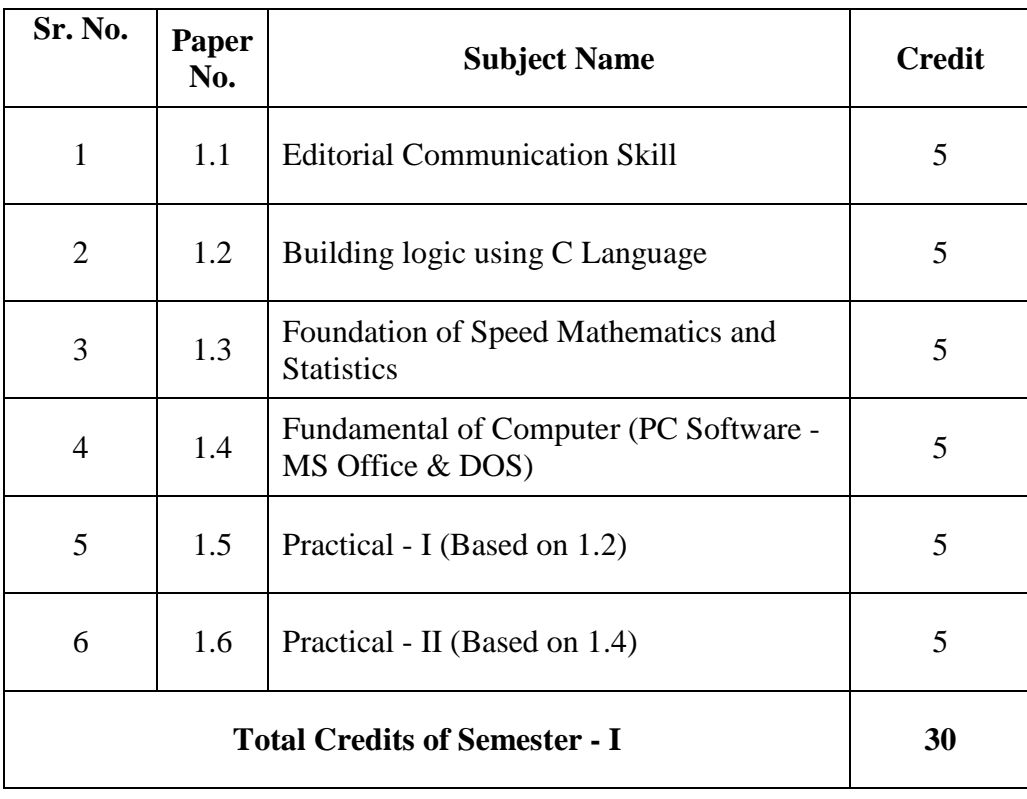

# **UGC B.Voc.- Applied Computer Technology ( Semester – I )**

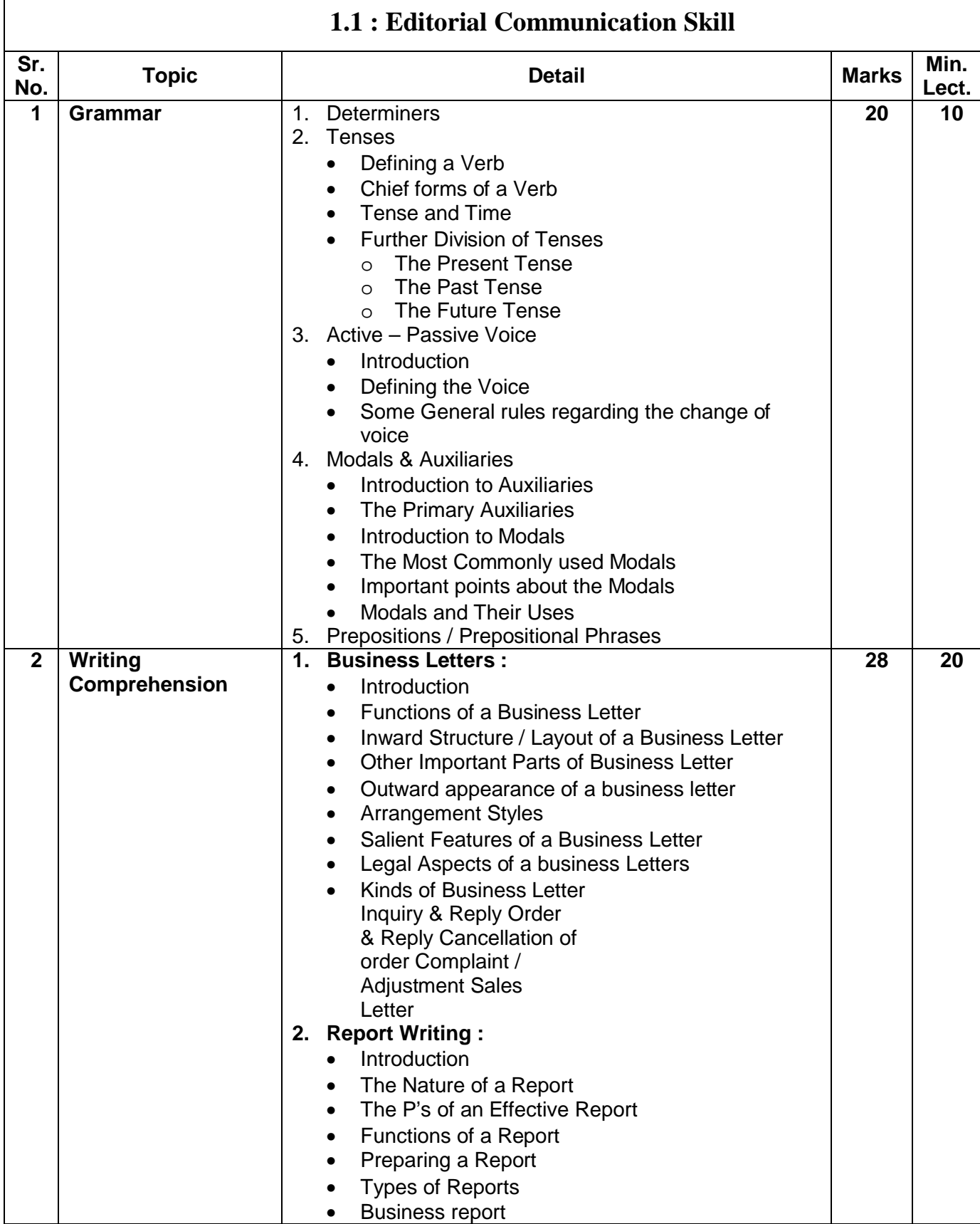

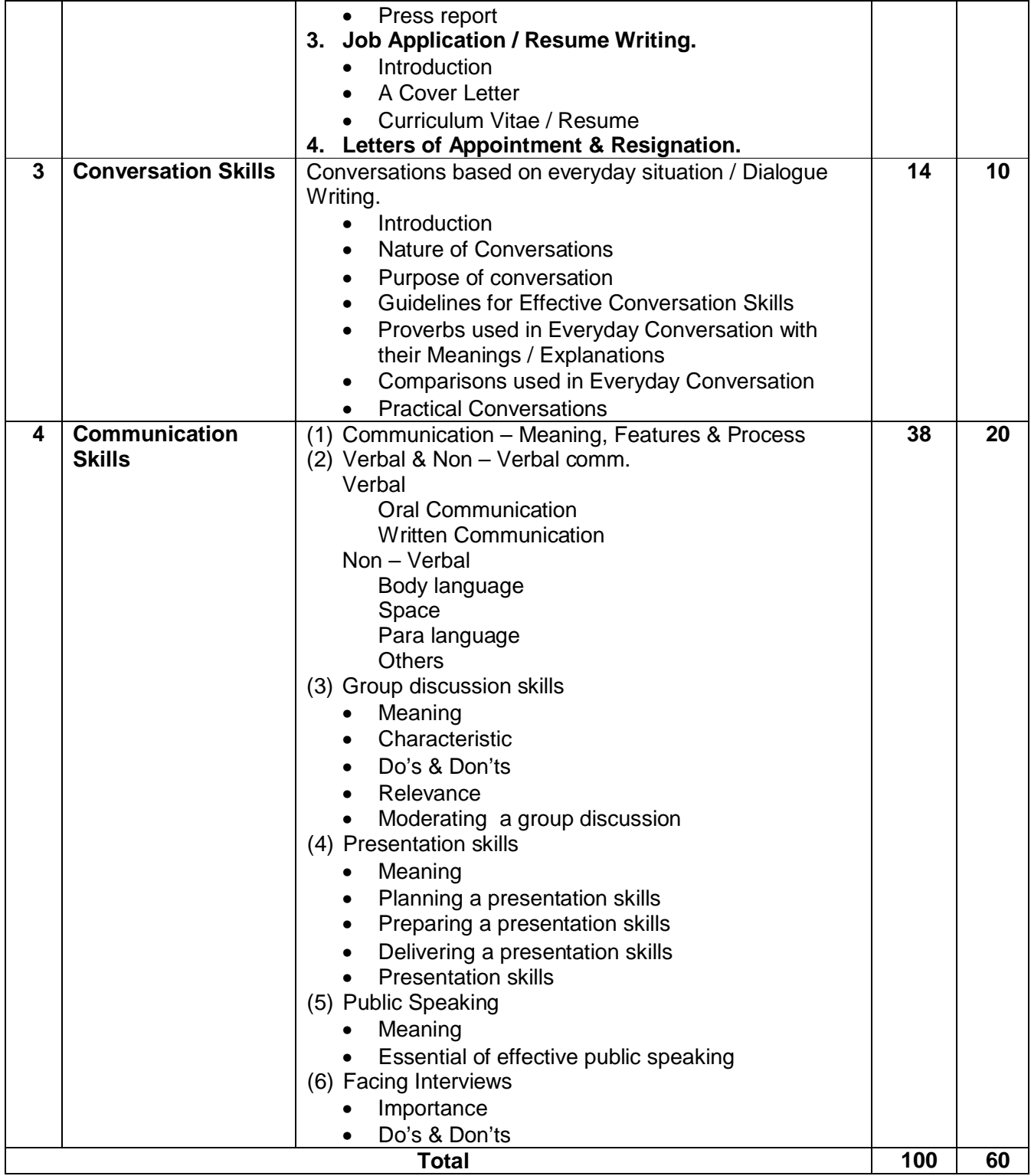

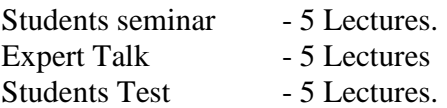

# Total Lectures  $60 + 15 = 75$

# **Reference Book**

- 1. High School English Grammar and Composition By Wren & Martin
- 2. Communication Skills by Bharat & Company

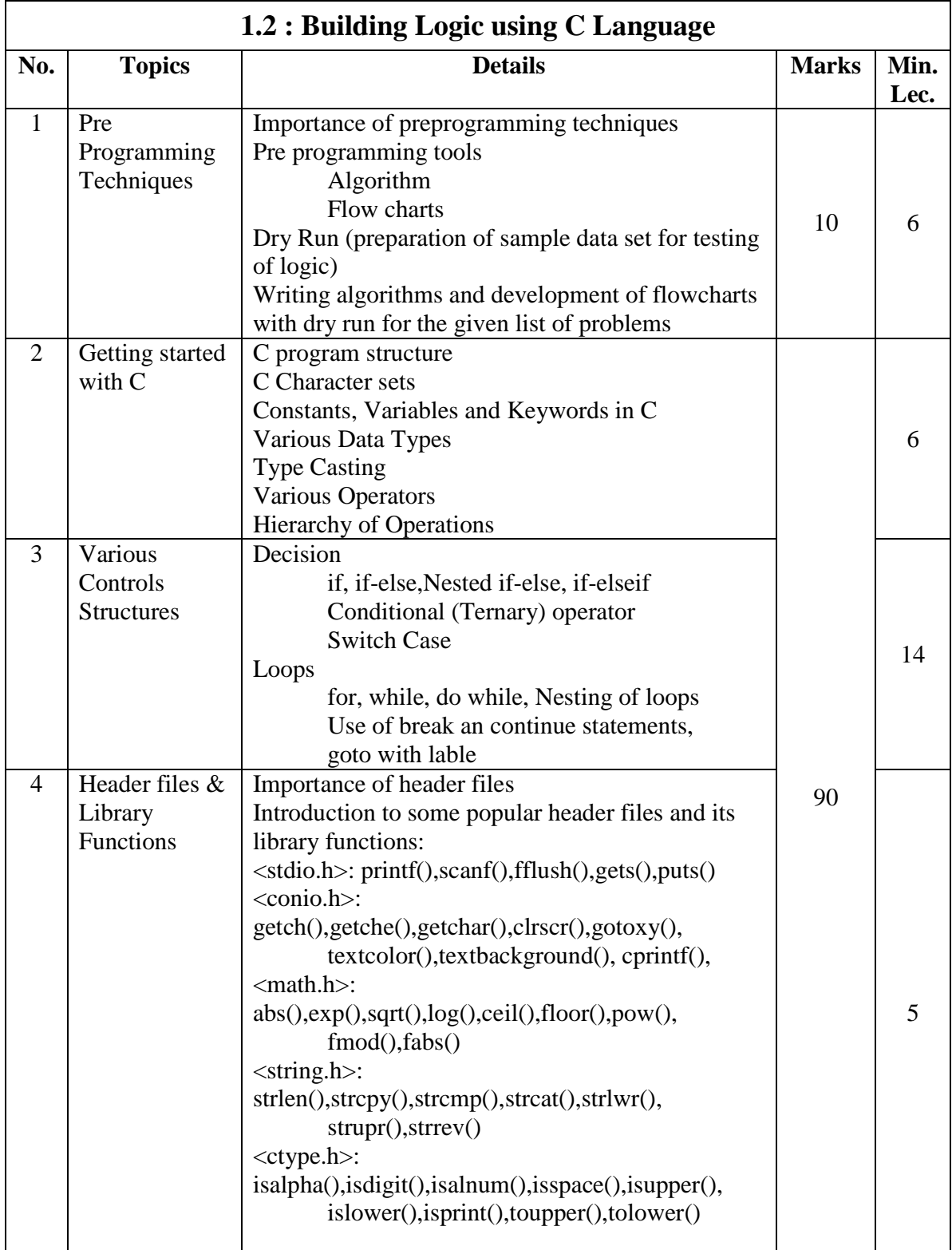

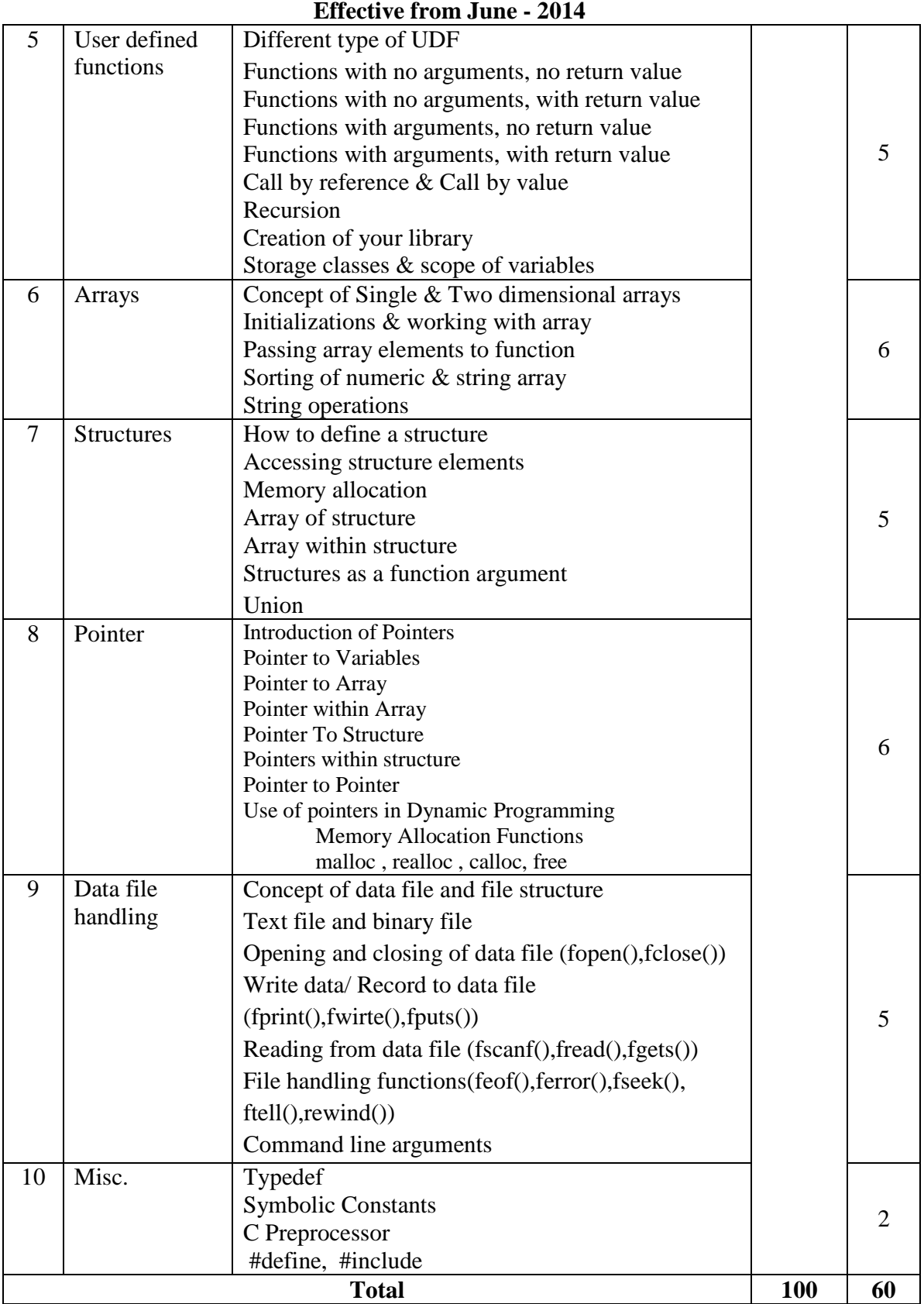

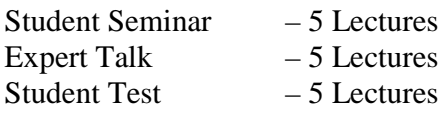

Total Lectures  $60 + 15 = 75$ 

# **Reference Books:**

1. Programming in ANSI C<br>
2. Let Us C<br>
Yashwant Kanetka Yashwant Kanetkar 3. Working with C Yashwant Kanetkar 4. Programming in C Schaum Series Publication

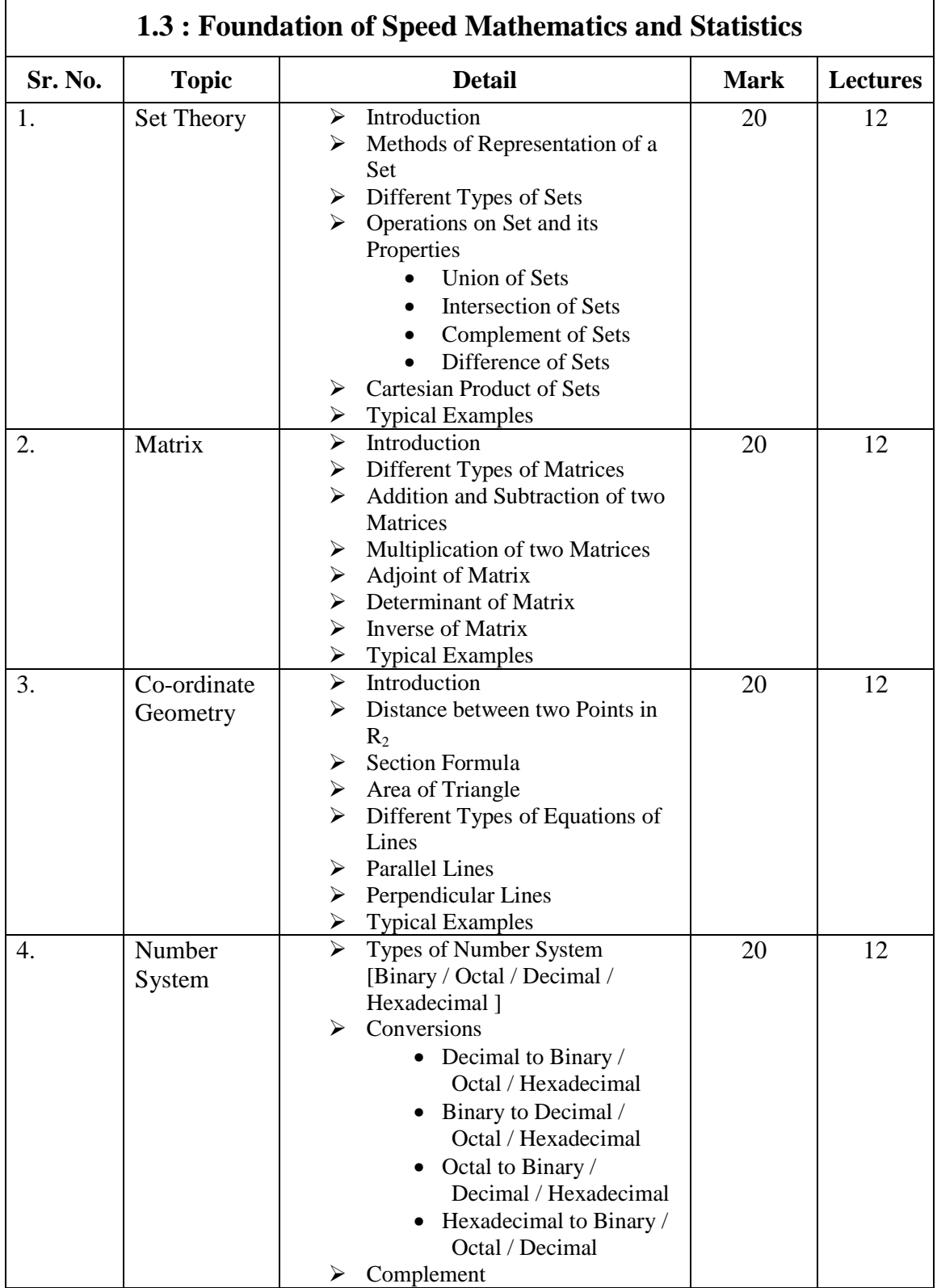

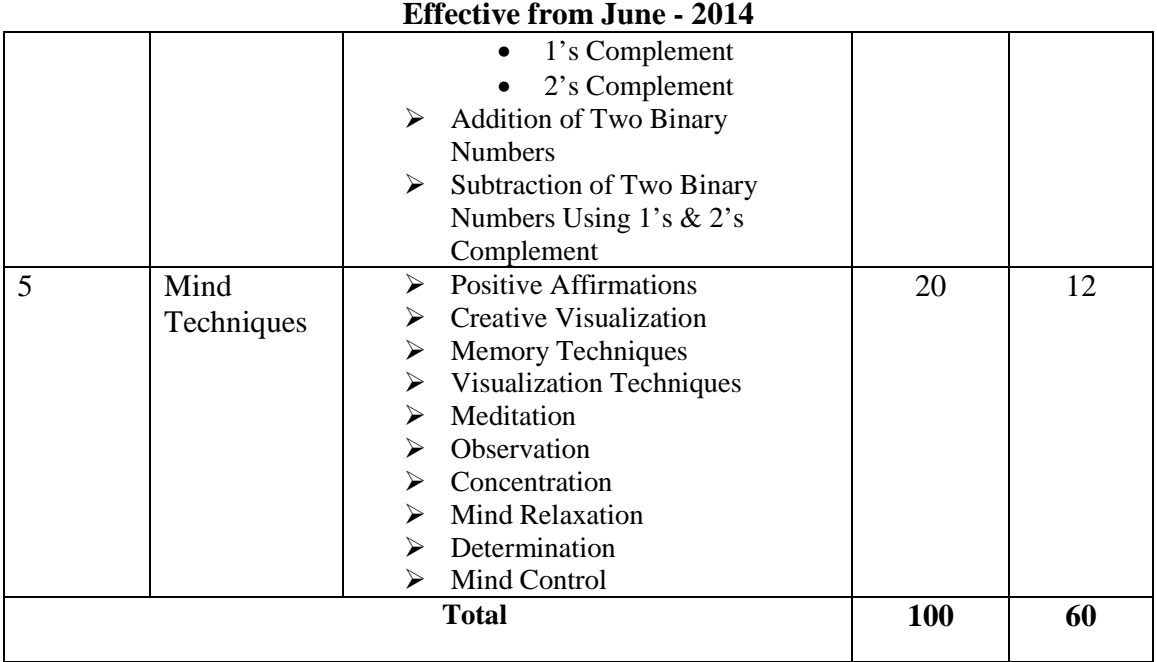

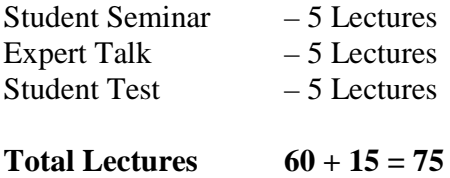

# **Reference Books:**

- 1. Theory of Matrices by Shantinarayan
- 2. Co-ordinate Geometry by A. K. Sharma
- 3. Basic Set Theory by Azriel Levy
- 4. Set Theory an Introduction by Robert L. Vaught
- 5. Computer Fundamentals By P. K. Sinha.
- 6. Secretes of mind power by Harry lorayne
- 7. The essence of law of success by napoleon Hill

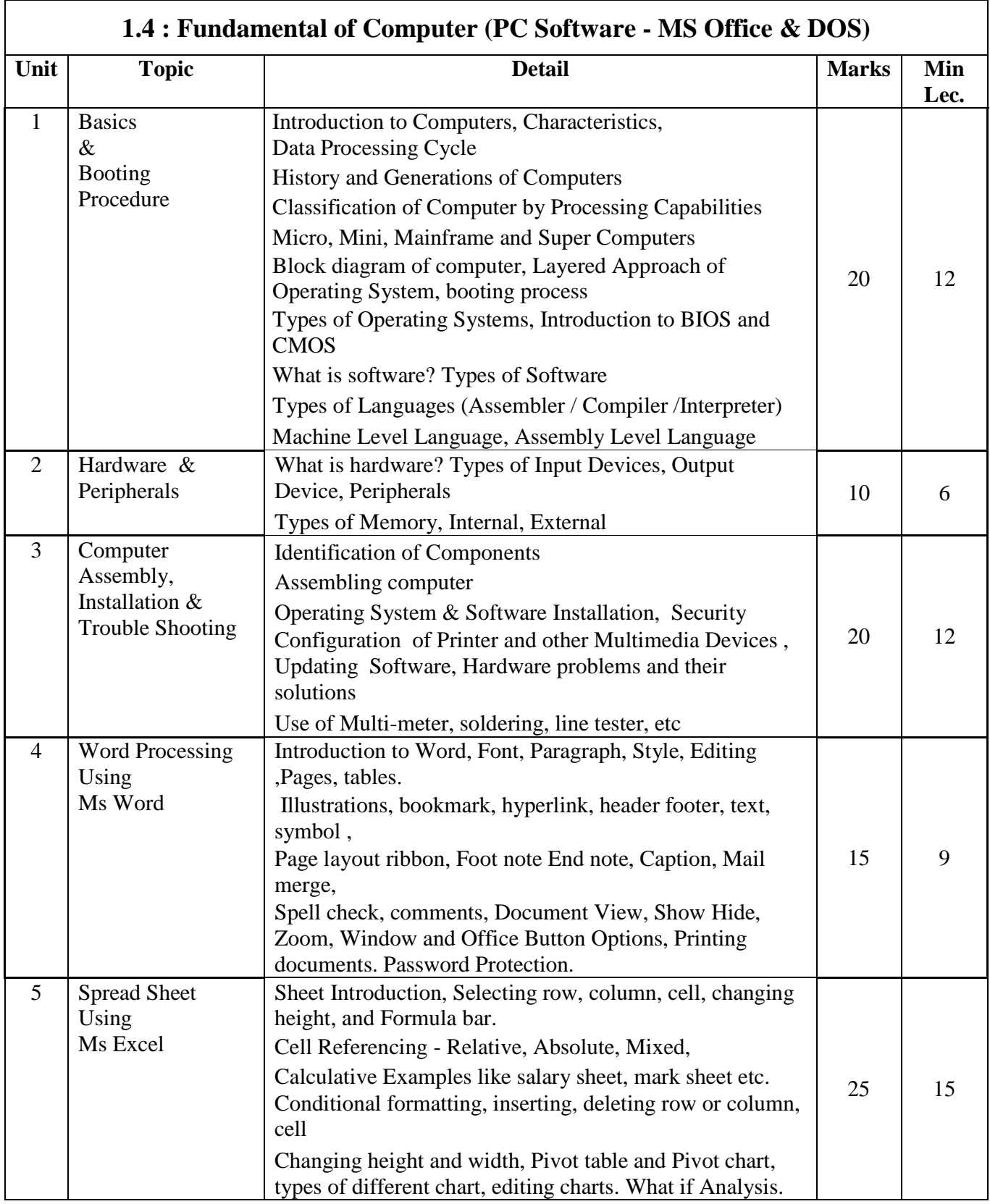

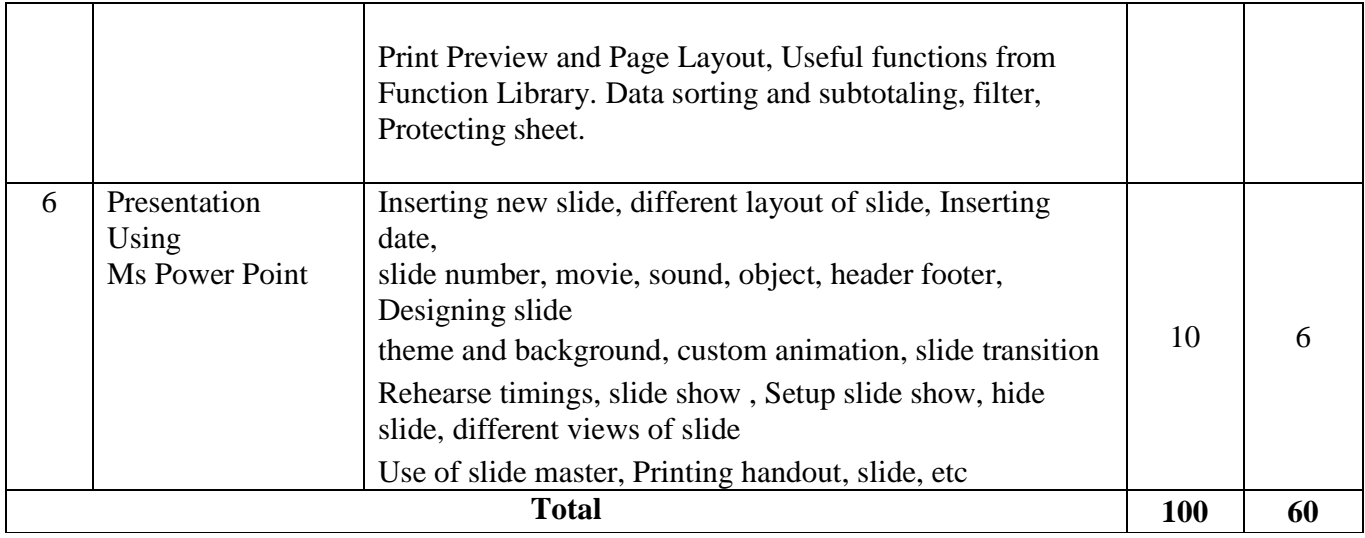

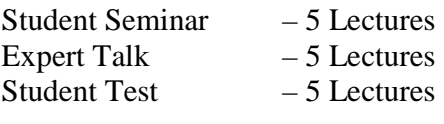

# Total Lectures  $60 + 15 = 75$

# **Reference Books:**

1. Pc Software For Windows Made Simple - R.K. Taxali

2. Introduction To Information Technology - V.Rajaraman

3. Computer Fundamentals – By P.K.Sinha.

3. Ibm Pc And Clones: Hardware, Troubleshooting And Maintenance - Govindarajalu

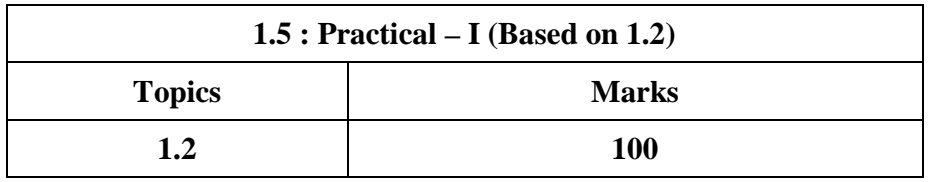

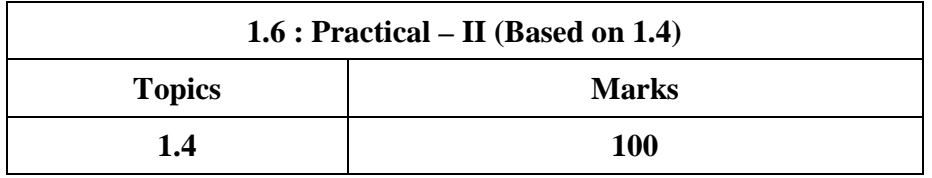

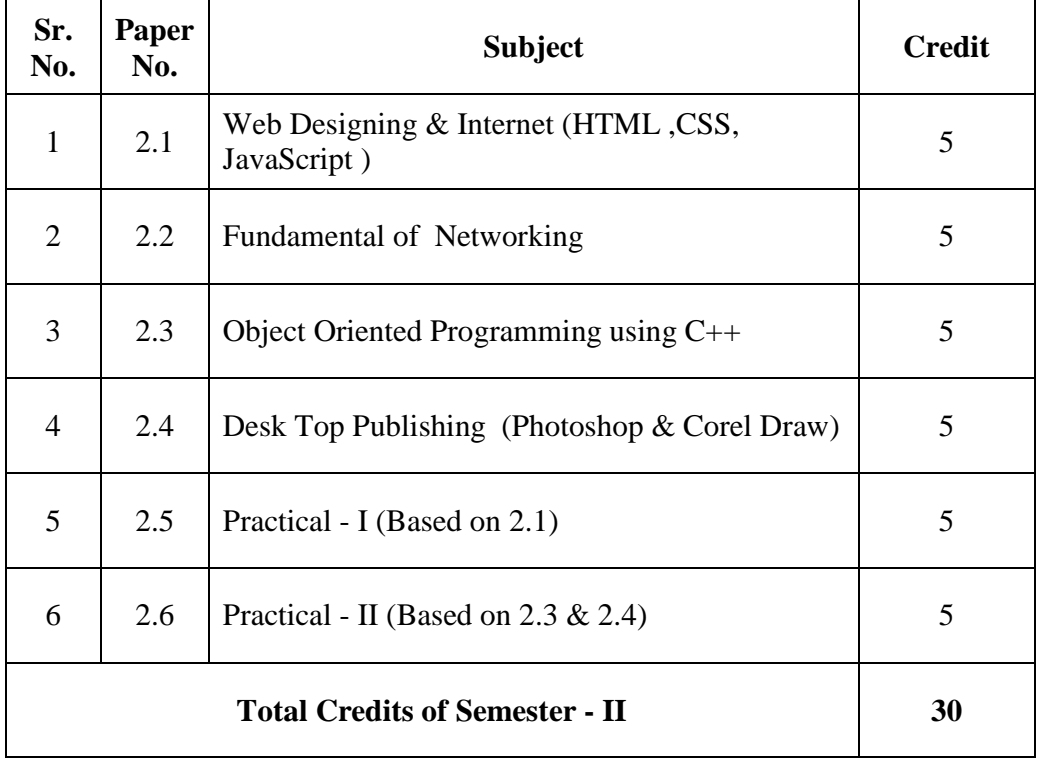

# **UGC B.Voc.- Applied Computer Technology ( Semester – II)**

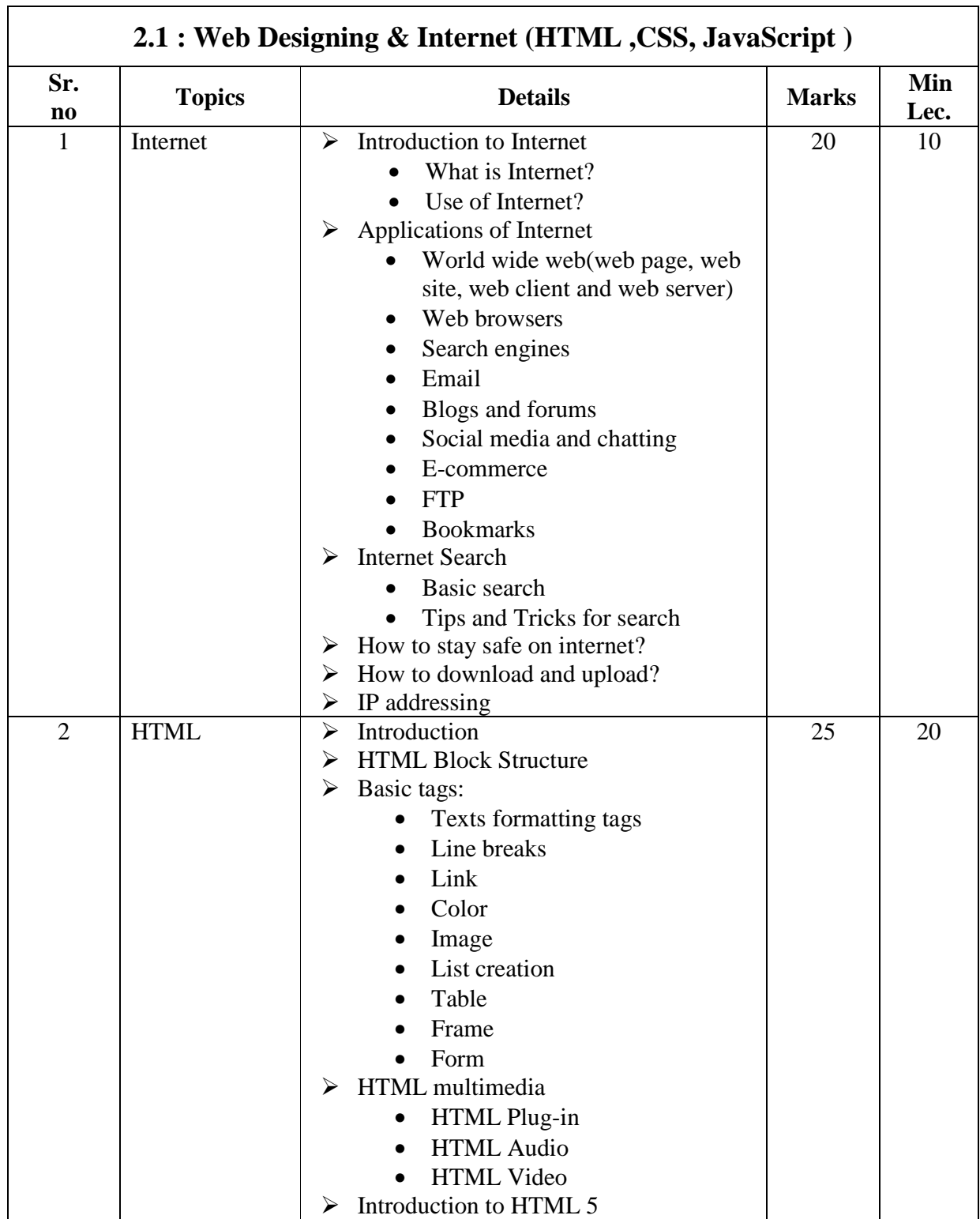

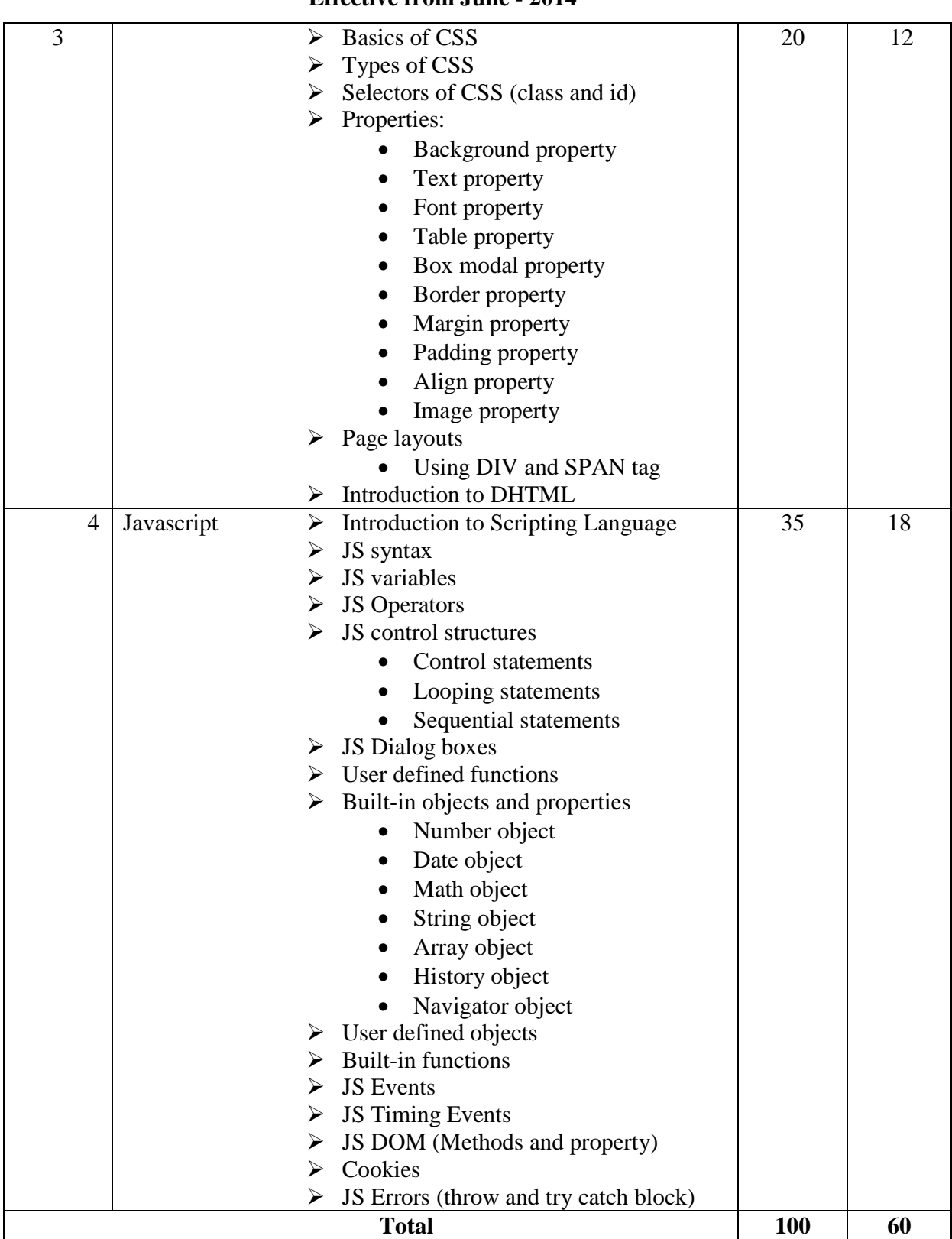

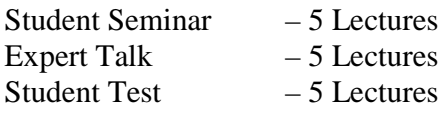

Total Lectures  $60 + 15 = 75$ 

# **Reference Books:**

- 1. Beginning Web Programming with HTML, XHTML, and CSS by Jon Duckett Wrox Publication.
- 2. Beginning JavaScript by Paul Wilton Wrox Publication.
- 3. Practical HTML 4.0 by Lee Philips
- 4. World wide web design with HTML by Cxavier
- 5. Internet The Complete Reference –Young
- 6. Internet For Every One -Leon
- 7. http://www.w3schools.com

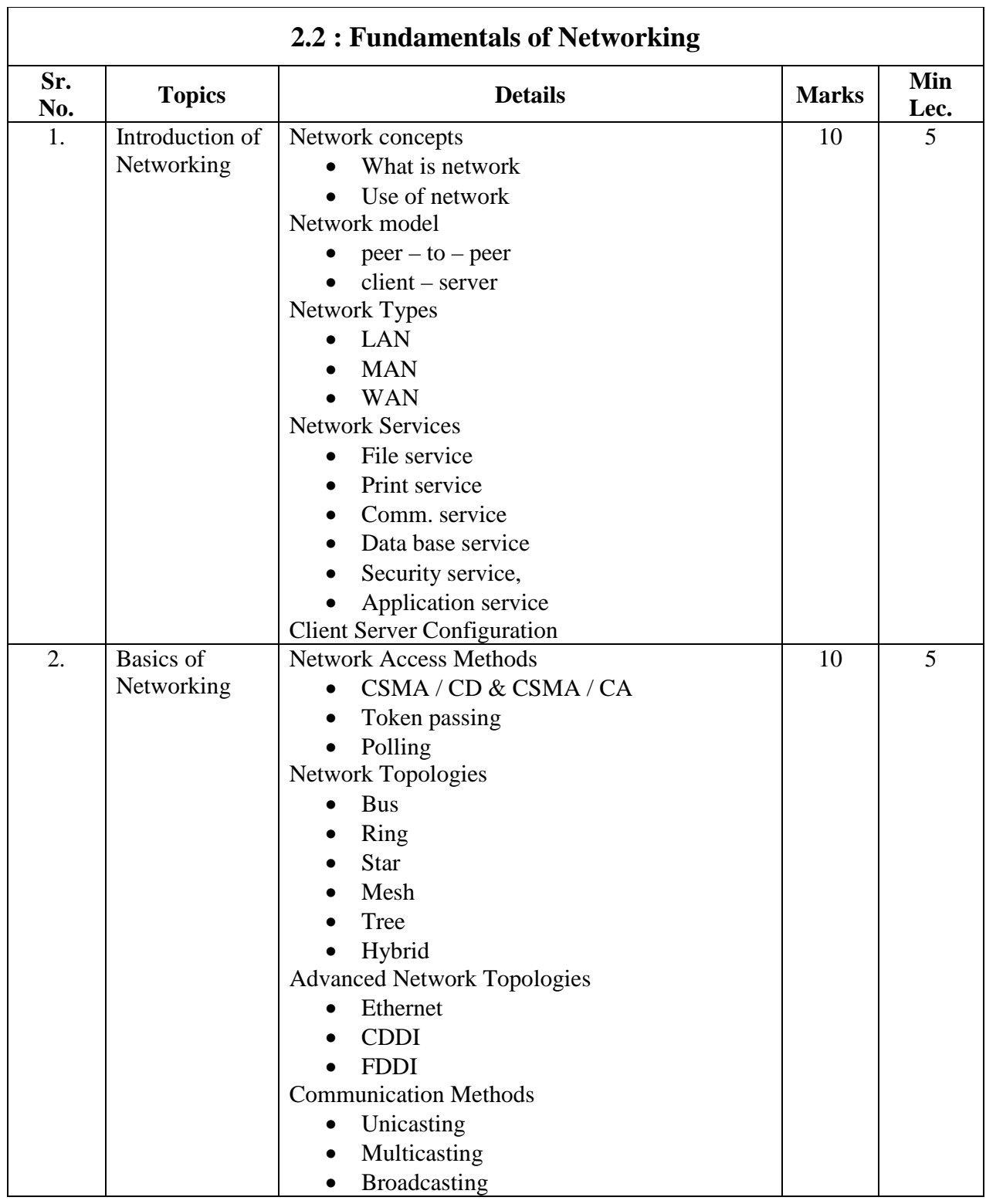

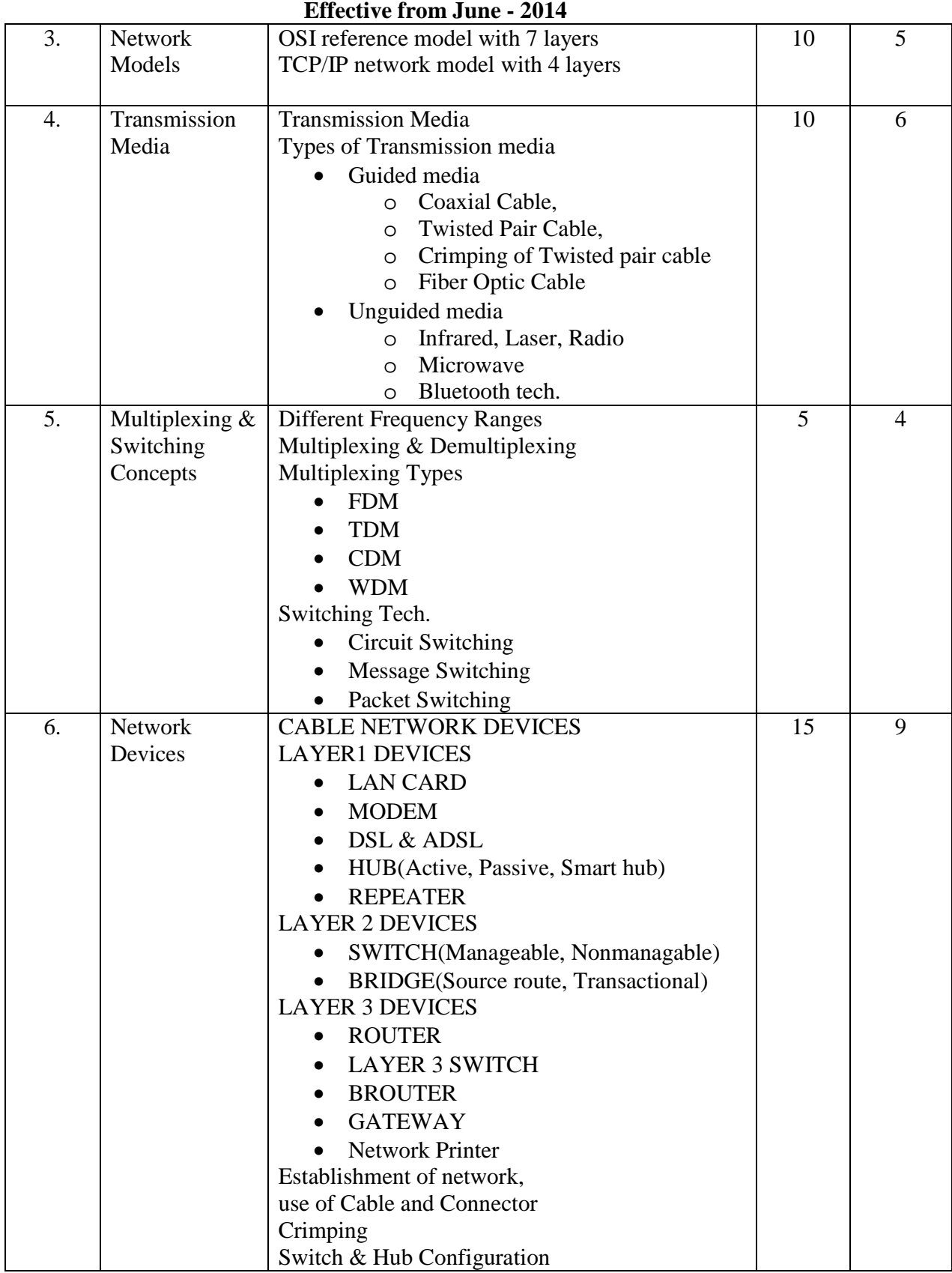

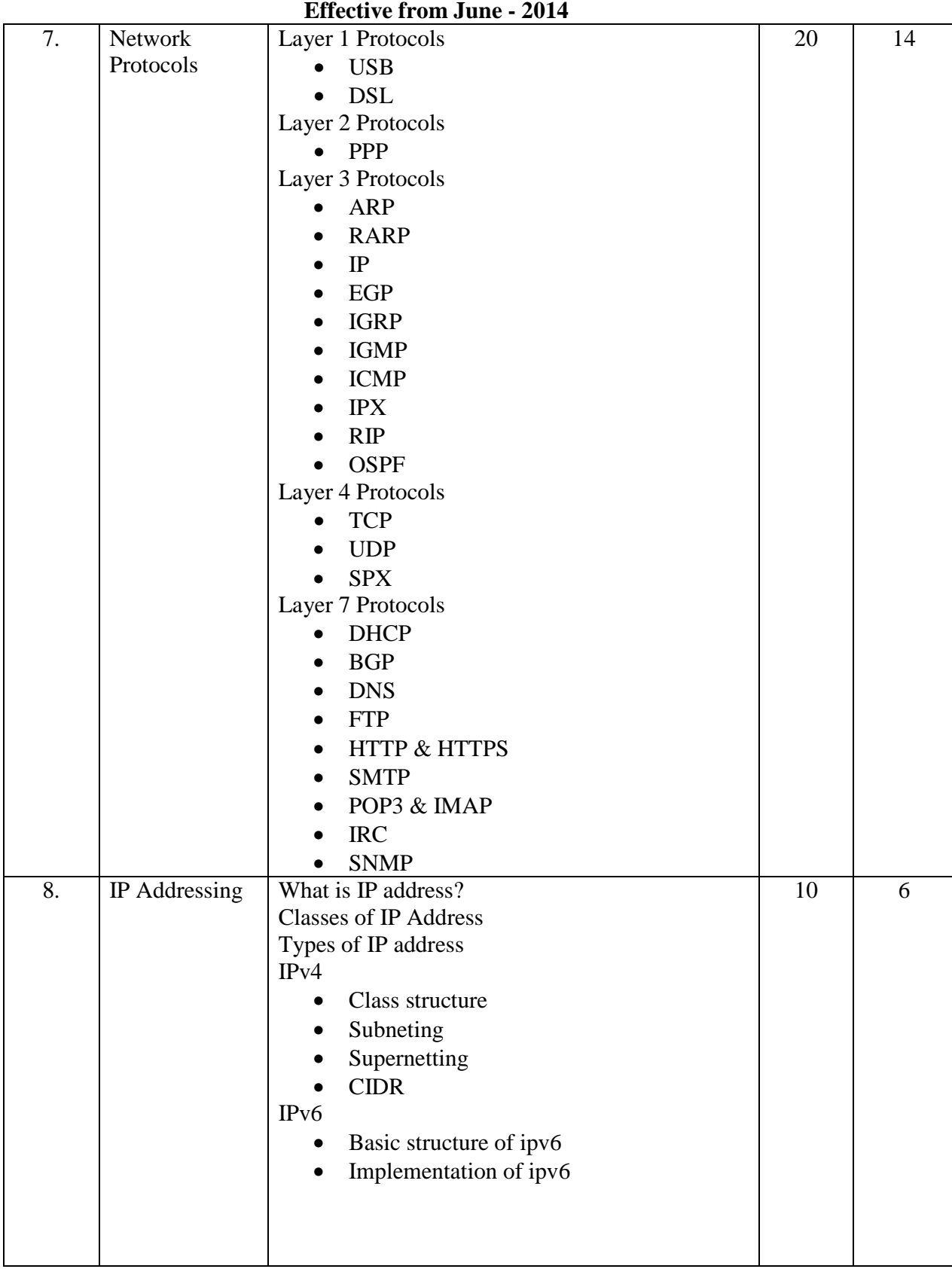

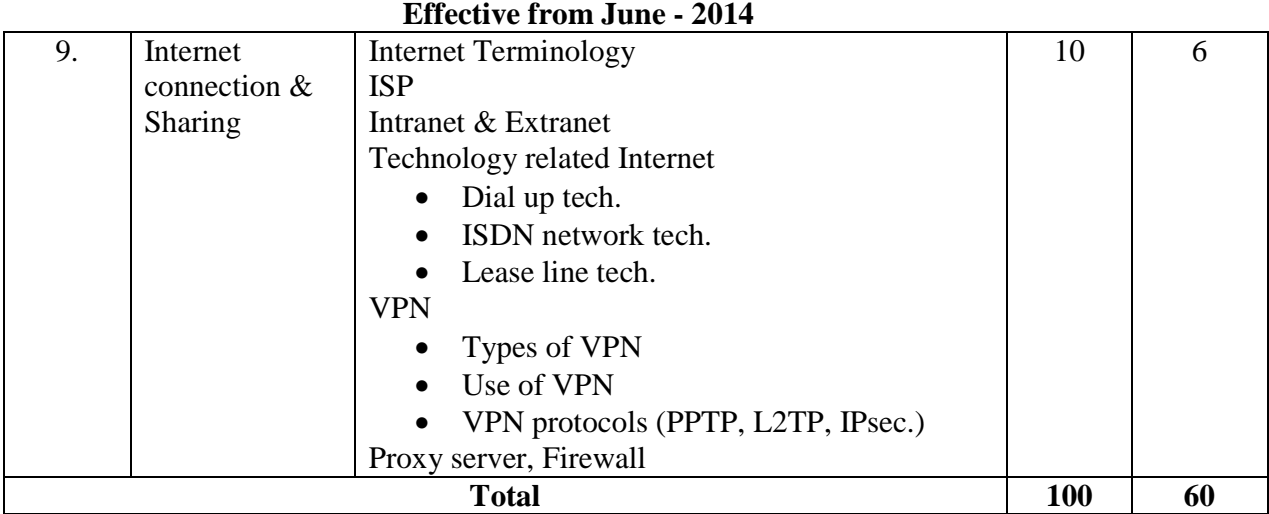

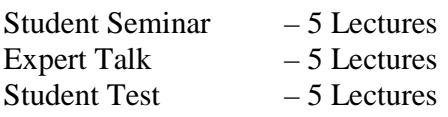

# Total Lectures  $60 + 15 = 75$

# **Reference Books:**

- 1. 1 Networking Essential by Glenn Berg Tech. Media
- 2. Data Communication & Networking B A Forouzan
- 3. http://compnetworking.about.com/
- 4. http://searchnetworking.techtarget.com/

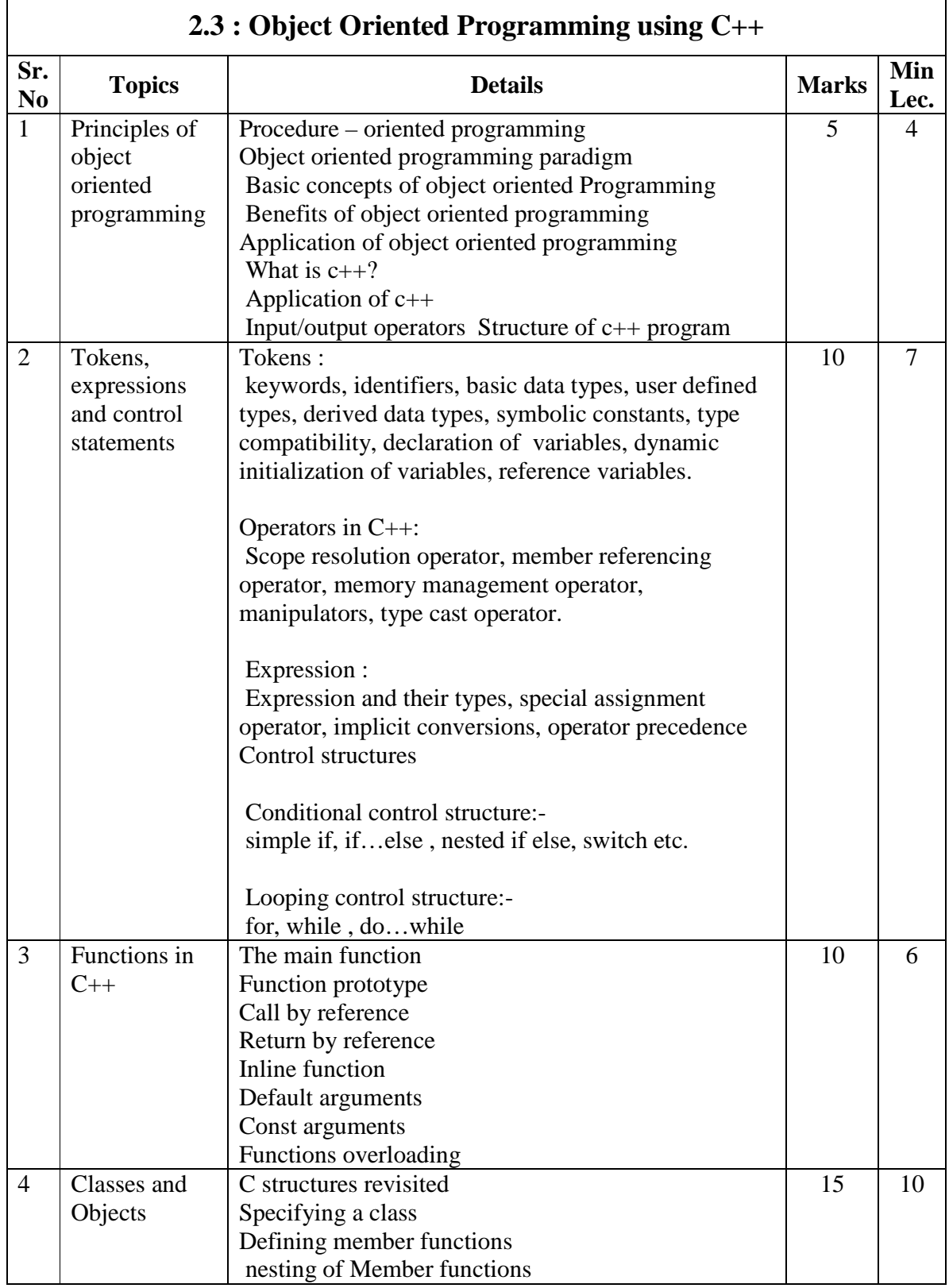

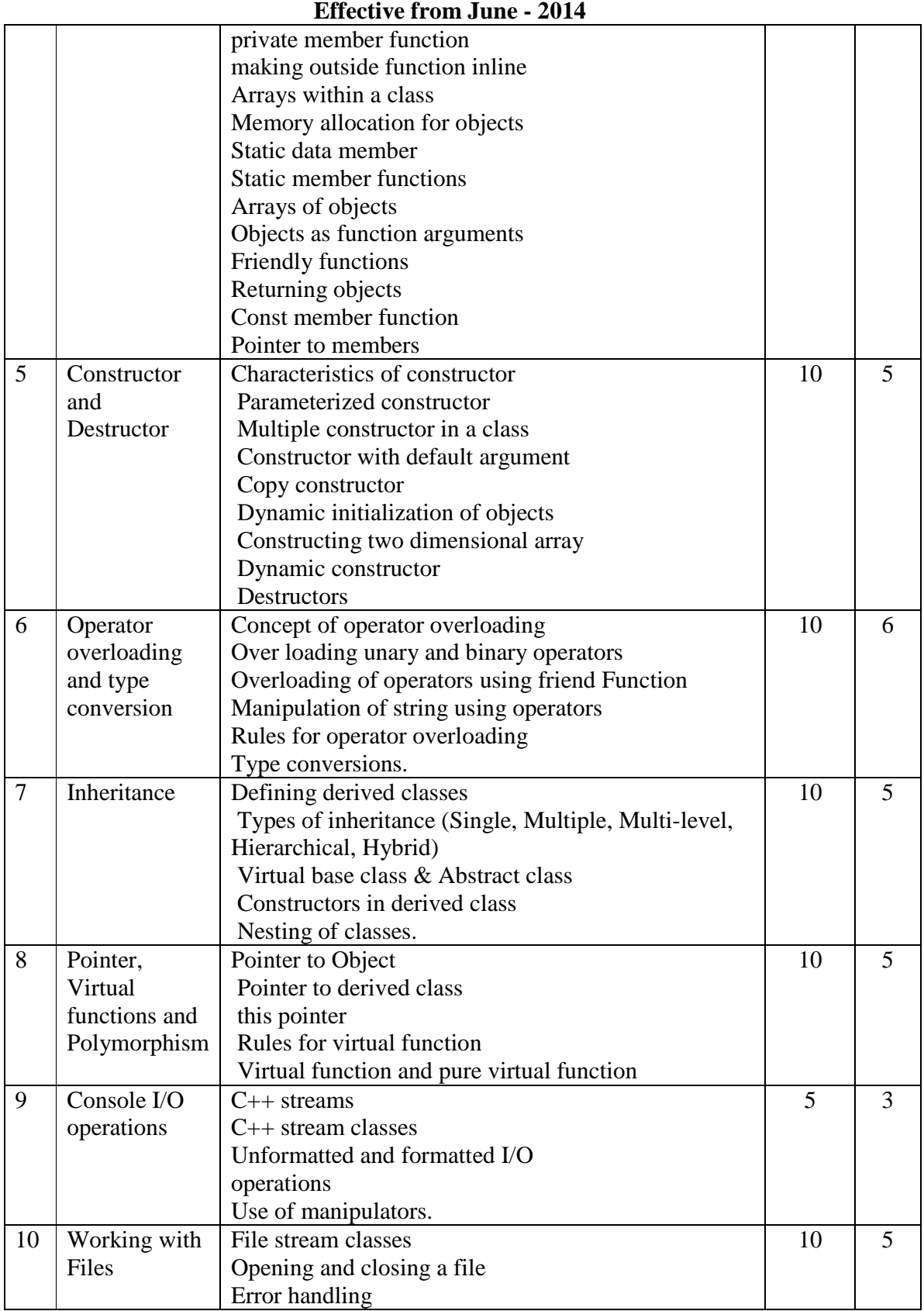

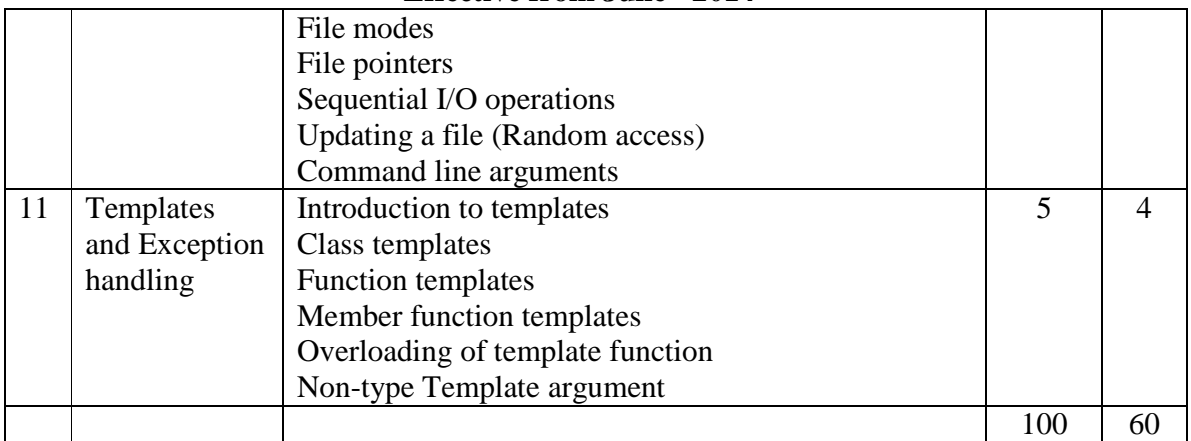

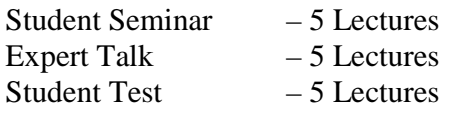

Total Lectures  $60 + 15 = 75$ 

# **Reference Books:**

- 
- 2. Mastering  $C++$
- 3. Object Oriented Programming in C++<br>
4. Let us C++<br>
Yashvant Kanitka
- 

1. Object Oriented Programming in C++ E.Balaguruswami, BPB<br>2. Mastering C++ Venugopal Yashvant Kanitkar, BPB

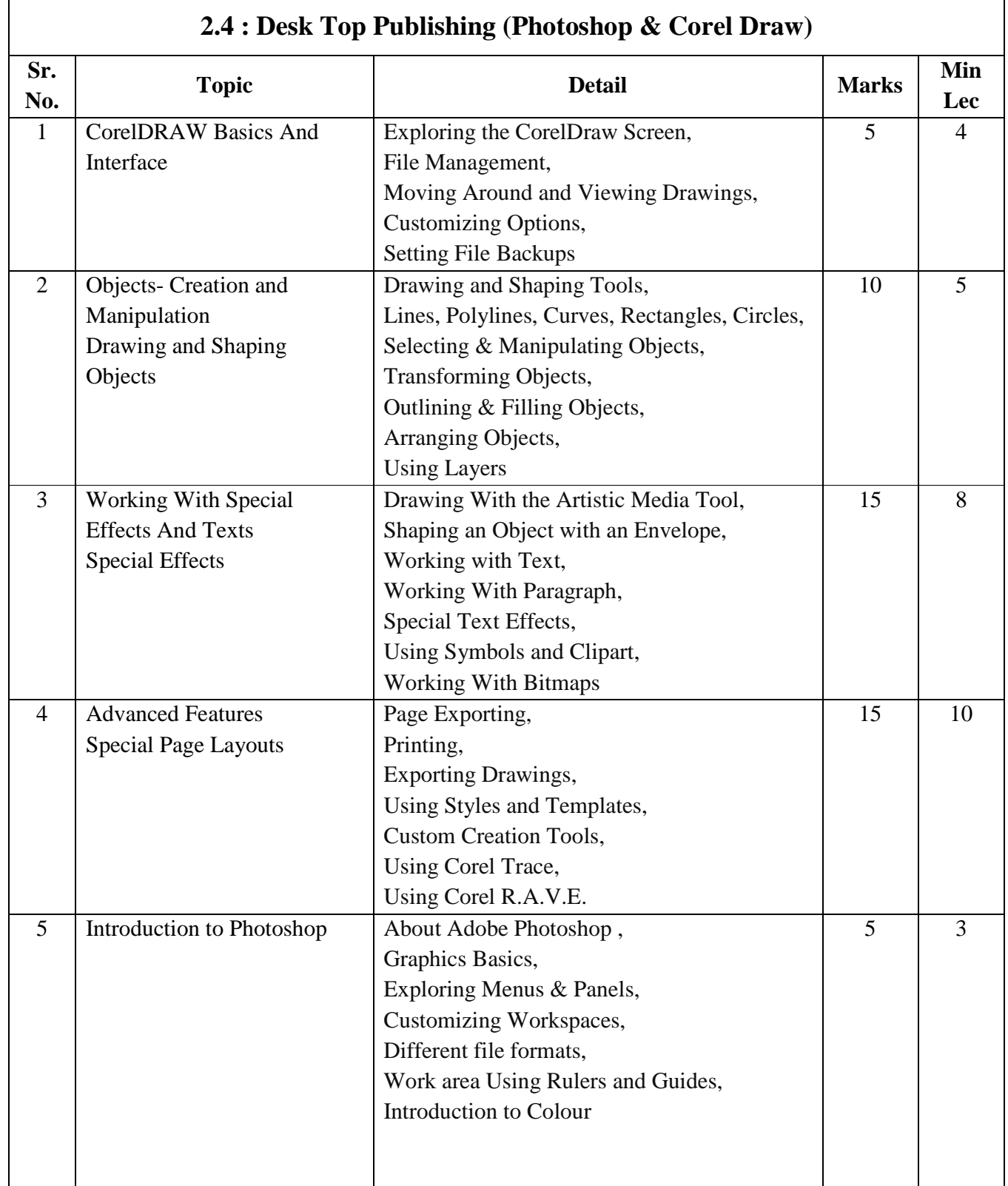

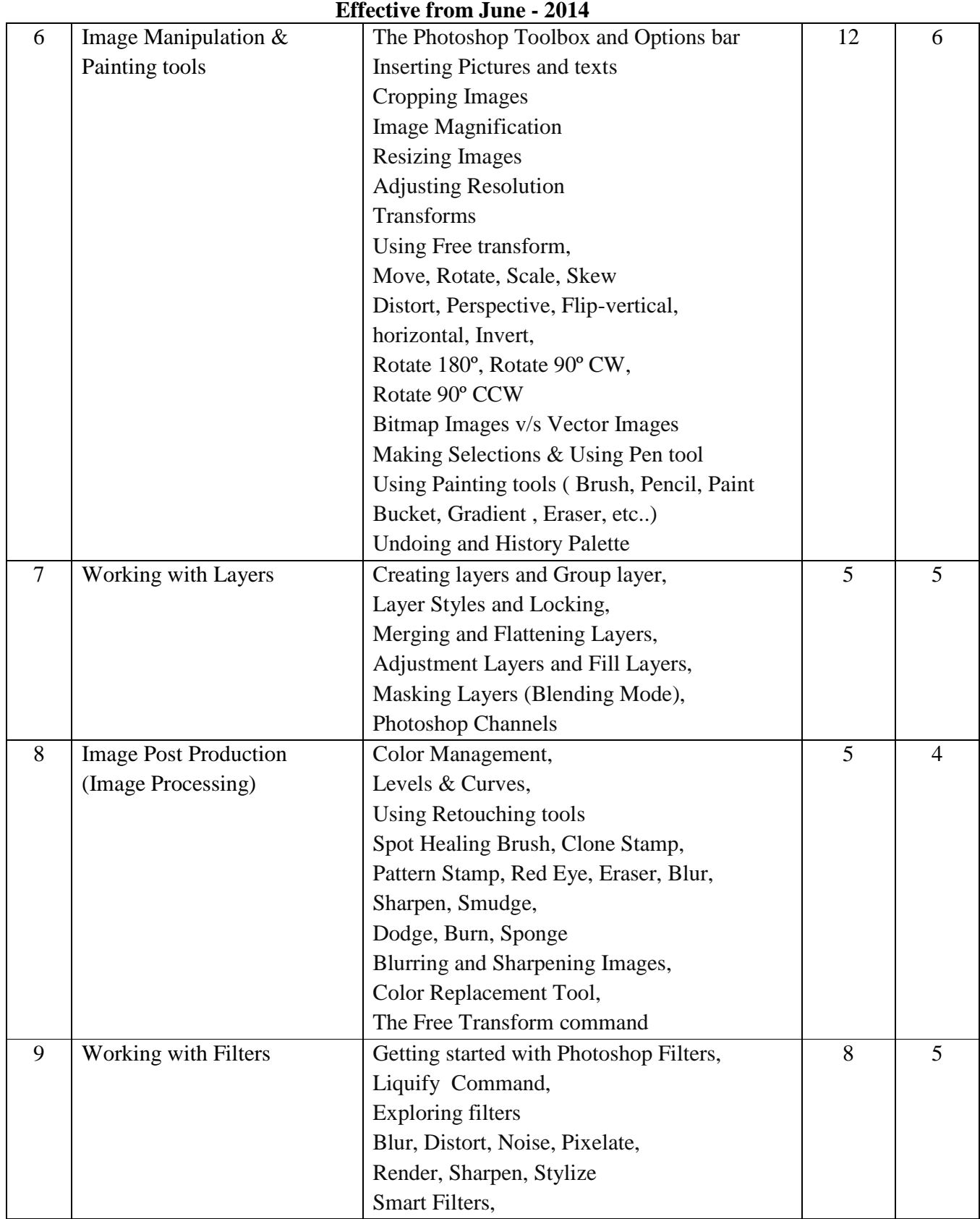

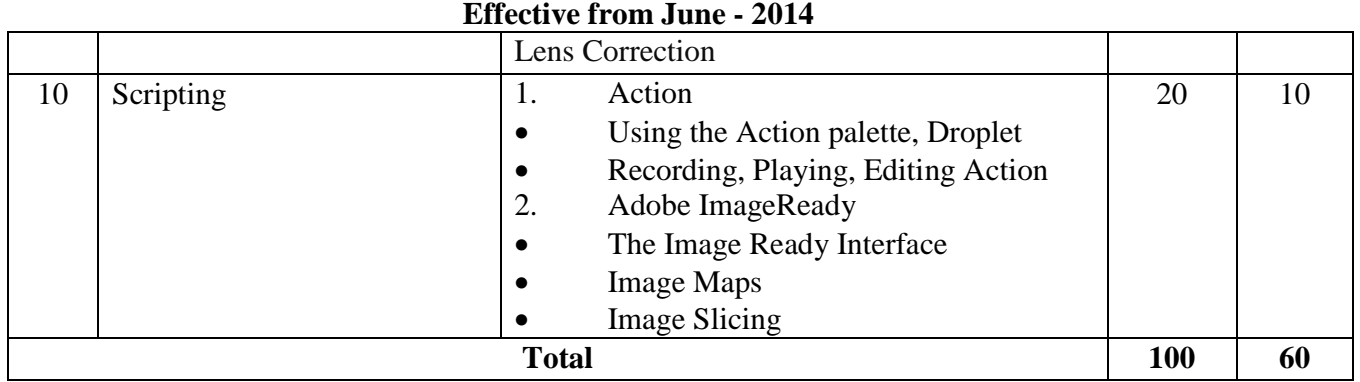

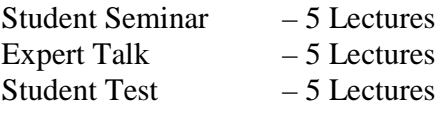

Total Lectures  $60 + 15 = 75$ 

# **Reference Books:**

- 1. Adobe Photoshop Classroom in a Book [CS]
- 2. http://www.photoshop.com

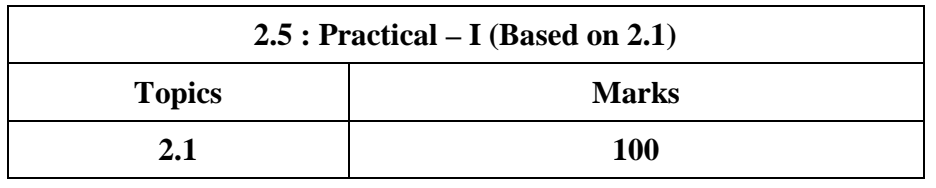

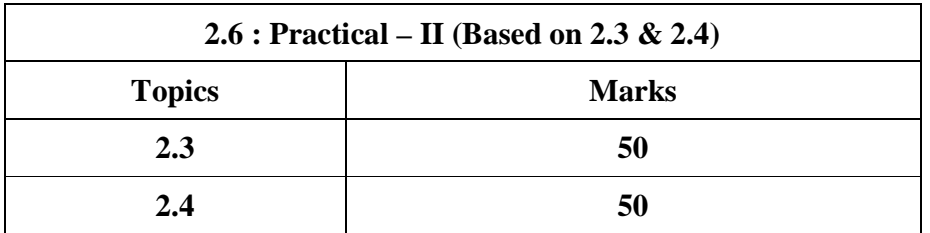

# **UGC Bachelor of Vocational (Applied Computer Technology)**

# **Semester – III**

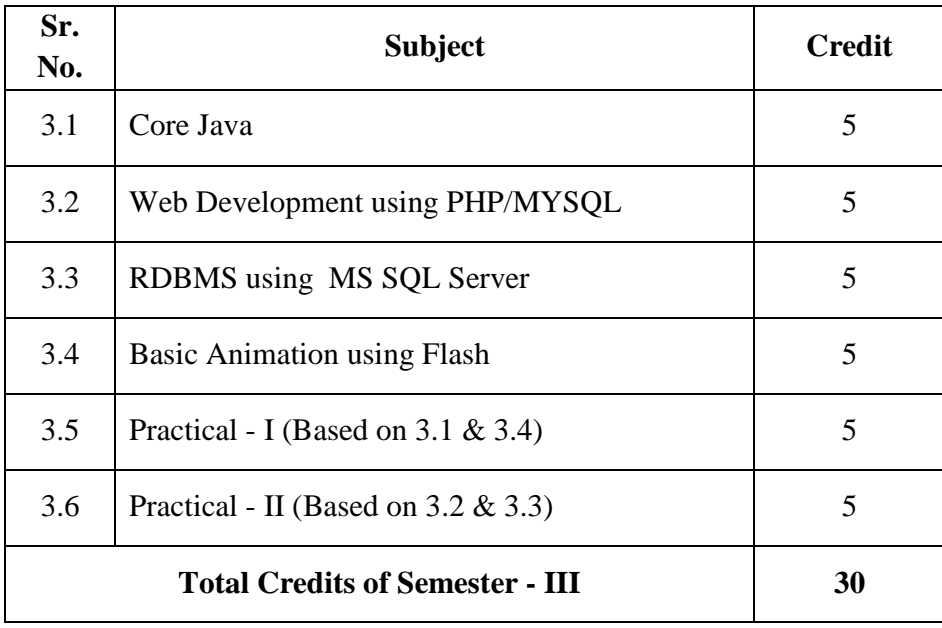

# **Semester - IV**

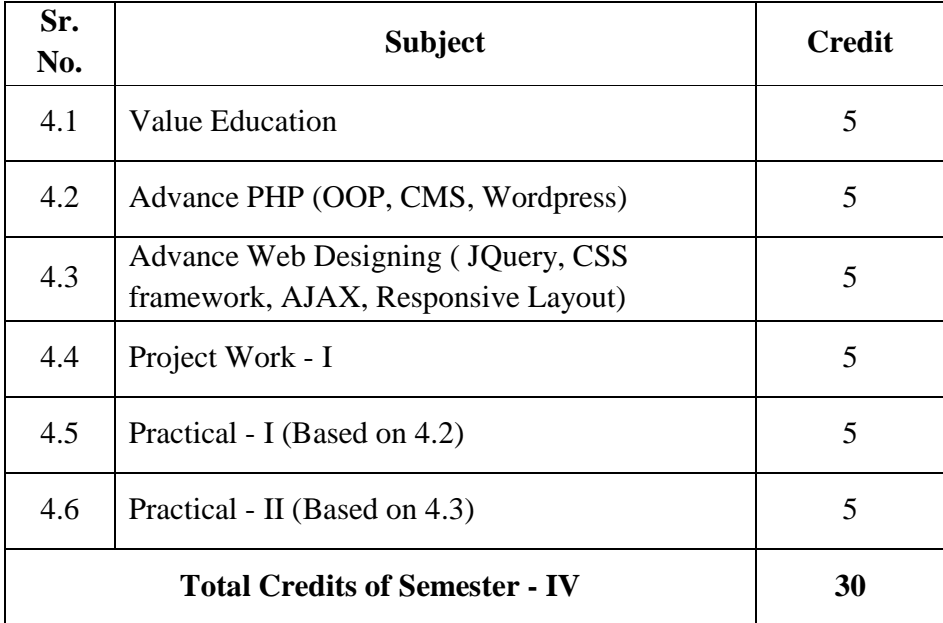

# **Semester – V**

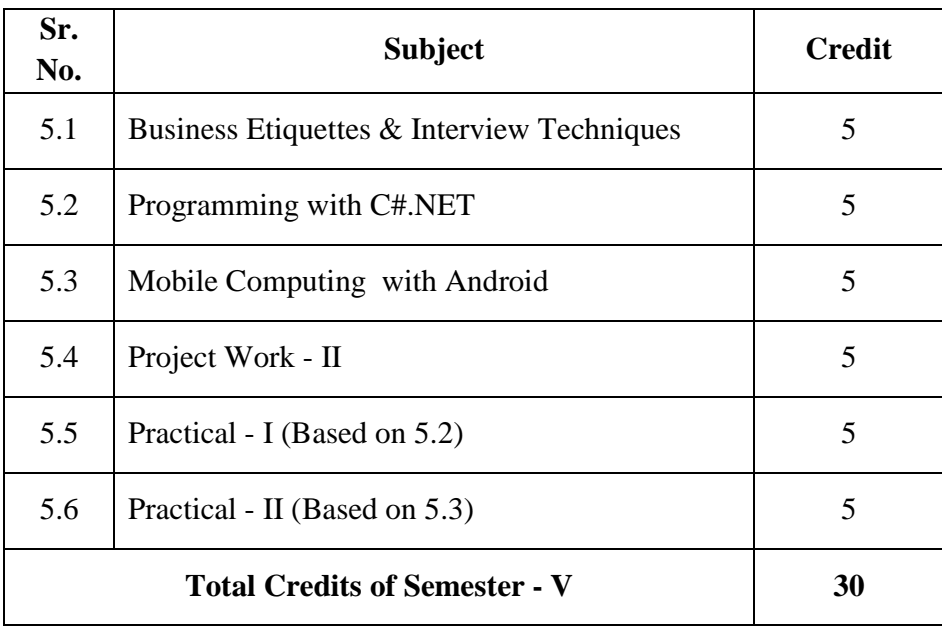

# **Semester – VI**

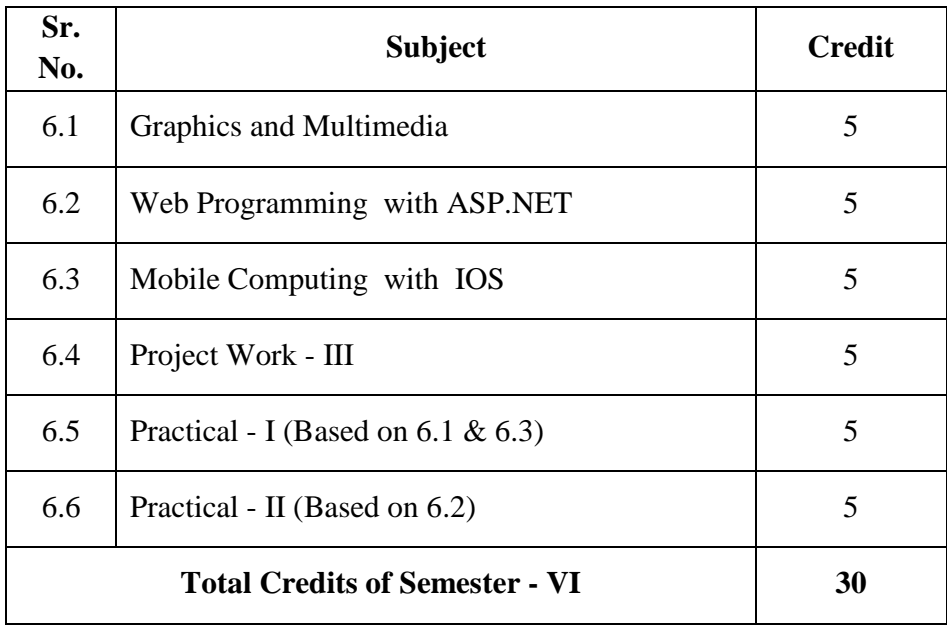

# **SAURASHTRA UNIVERSITY**

# **RAJKOT – INDIA**

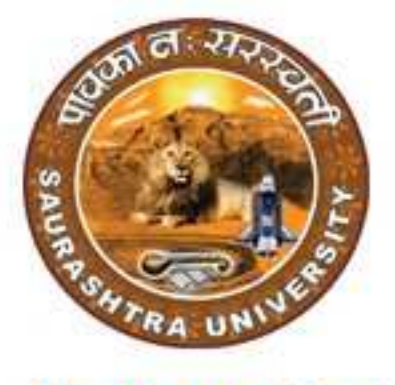

**Re-Accredited Grade B by NAAC** (CGPA 2.93)

# **CURRICULAM FOR**

**UGC - B.Voc.** under National Skills Qualification Framework(NSQF)

**Bachelor of Vocation – Applied Computer Technology** 

(B.Voc.- ACTech.)

(Sanctioned to Shree Manibhai Virani & Smt. Navalben Virani Science College-Rajkot)

**(Semester III and Semester IV)** 

**Effective From June – 2015** 

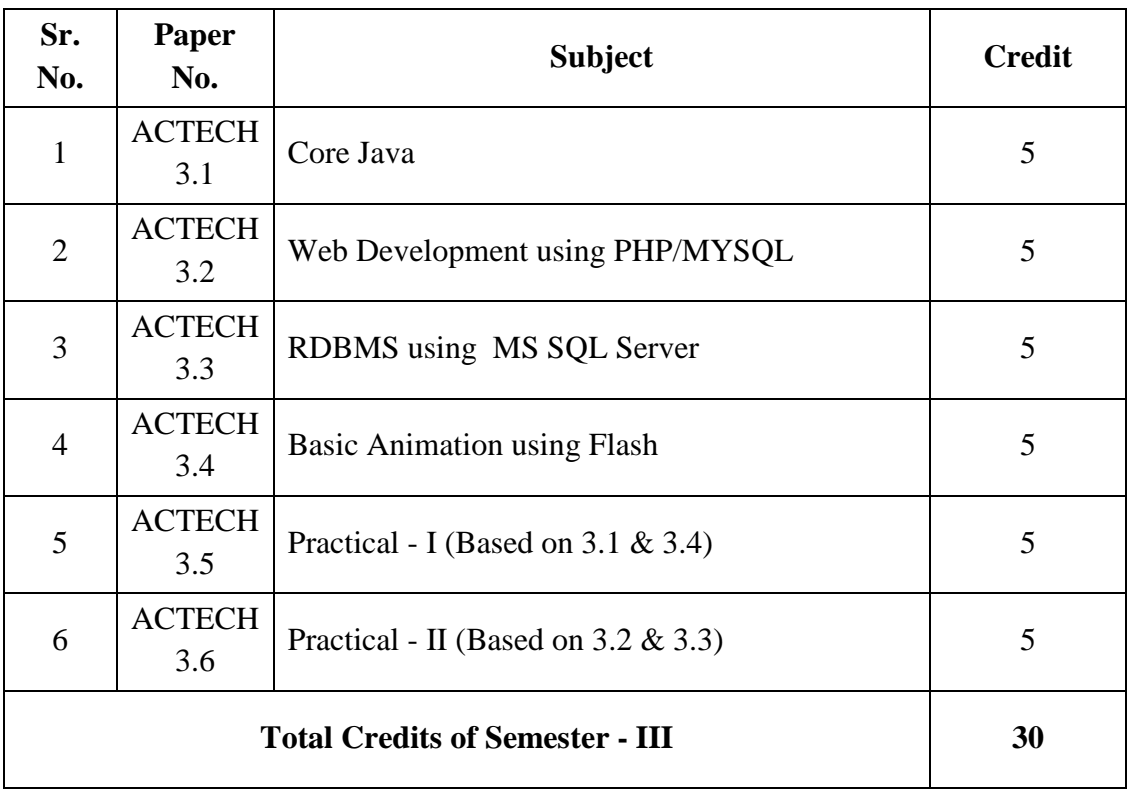

# **UGC B.Voc.- Applied Computer Technology ( Semester – III )**

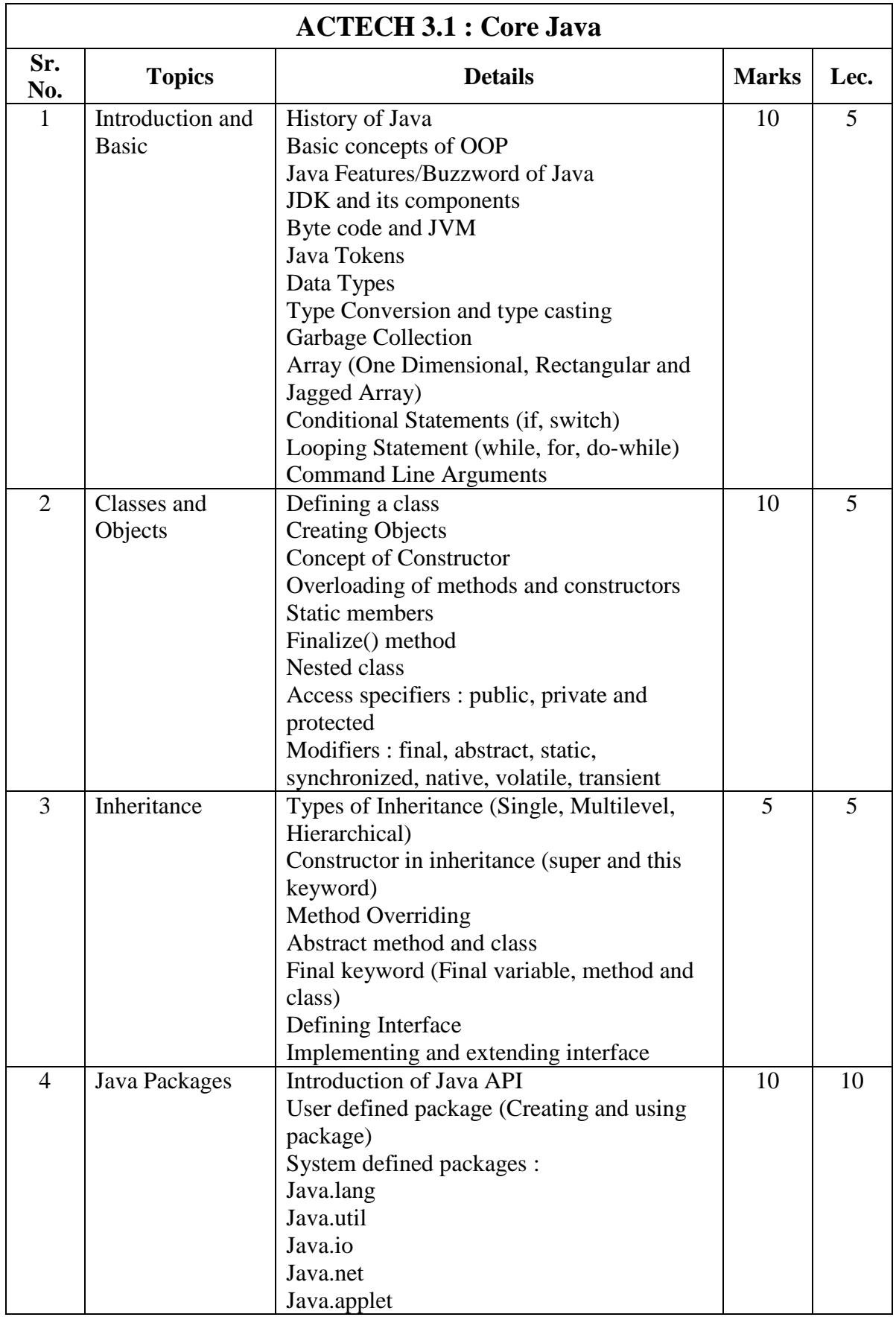

![](_page_33_Picture_196.jpeg)

![](_page_34_Picture_126.jpeg)

![](_page_34_Picture_127.jpeg)

**Total Lectures**  $60 + 15 = 75$ 

# **Reference Books:**

- 1. Complete JAVA2 Certification
- 2. JAVA2 Black Book
- 3. A Programmer Guide to JAVA Certification by Khalid A. Mughal
- 4. Programming in JAVA E Balaguruswamy
- 5. Programming with JAVA Bharat & Co.
- 6. Programming with JAVA C Jamanadas

![](_page_35_Picture_162.jpeg)

![](_page_36_Picture_170.jpeg)

![](_page_37_Picture_137.jpeg)

![](_page_37_Picture_138.jpeg)

Total Lectures  $60 + 15 = 75$ 

# **Reference Books:**

- 1. Beginning PHP5 by Wankyu Choi, Allan Kent, Chris Lea, Ganesh Prasad, Chris Ullman - WROX
- 2. PHP Bible, 2nd Edition by Tim Converse, Joyce Park Wiley Publication
- 3. Beginning PHP, Apache, MySQL Web Development by Michael K. Glass, Yann Le Scouarnec, Elizabeth Naramore, Gary Mailer, Jeremy Stolz, Jason Gerner - WROX
- 4. Beginning MySQL by Robert Sheldon, Geoff Moes WROX
- 5. Web Development using PHP/MYSQL Bharat & Co.
- 6. Web : www.w3schools.com

![](_page_38_Picture_220.jpeg)

![](_page_39_Picture_84.jpeg)

![](_page_39_Picture_85.jpeg)

Total Lectures  $60 + 15 = 75$ 

# **Reference Books:**

- 1. Beginning Microsoft SQL Server 2008 Administration
- By Chris Leiter, Dan Wood, Michael Cierkowski, Albert Boettger
- 2. Professional Microsoft SQL Server 2008 Programming By Robert Vieira
- 3. Microsoft SQL Server 2008 For Dummies

![](_page_40_Picture_216.jpeg)

![](_page_41_Picture_151.jpeg)

![](_page_41_Picture_152.jpeg)

Total Lectures  $60 + 15 = 75$ 

#### **Reference Books:**

- 1. Macromedia Flash 8 On Demand Paperback by Andy Anderson, Steve Johnson
- 2. Sams Teach Yourself Macromedia Flash 8 in 24 Hours Paperback
- 3. Macromedia Flash 8 For Dummies Paperback

4. http://www.teacherclick.com/flash8

![](_page_41_Picture_153.jpeg)

![](_page_41_Picture_154.jpeg)

![](_page_42_Picture_92.jpeg)

# **UGC B.Voc.- Applied Computer Technology ( Semester – IV )**

![](_page_43_Picture_181.jpeg)

![](_page_44_Picture_188.jpeg)

![](_page_45_Picture_175.jpeg)

![](_page_45_Picture_176.jpeg)

**Total Lectures**  $60 + 15 = 75$ 

#### **Reference Books:**

1. Human Values and Professional ethics – Teacher's Manual By R.R. Gaur, R Sangal G.P. Bagaria - Excel Books

2. Human Values and Professional ethics By R.R. Gaur, R Sangal G.P. Bagaria - Excel Books

![](_page_46_Picture_175.jpeg)

![](_page_47_Picture_170.jpeg)

![](_page_48_Picture_186.jpeg)

![](_page_49_Picture_152.jpeg)

![](_page_49_Picture_153.jpeg)

# **Reference Books:**

- 1. Head First Wordpress 1<sup>st</sup> Edition
- 2. WordPress Complete Packt Publishing
- 3. Professional WordPress: Design and DevelopmentBy Hal Stern, David Damstra, Brad Williams
- 4. Beginning WordPress 3 (Expert's Voice in Web Development) Paperback By Stephanie Leary
- 5. Professional WordPress Plugin Development by Brad Williams, Ozh Richard, Justin Tadlock
- 6. Web : www.wordpress.org

![](_page_51_Picture_202.jpeg)

![](_page_52_Picture_198.jpeg)

![](_page_52_Picture_199.jpeg)

1. jQuery for Dummies

2. jQuery Pocket Reference Paperback - by David Flanagan

3. Jquery in Action Paperback – by Bear Bibeault, Yehuda Katz

4. Ajax Black Book Paperback – by Kogent Solutions Inc.

5. Head First Ajax Paperback – by Riordan

6. Bootstrap Paperback - by Jake Spurlock

7. web : http://www.w3schools.com

![](_page_53_Picture_43.jpeg)

![](_page_53_Picture_44.jpeg)

![](_page_53_Picture_45.jpeg)